## ~\*☆\*~\*Google Classroom 授業課題の仕方\*~\*☆\*~※画面はアプリのものフラウザでは若干違います。

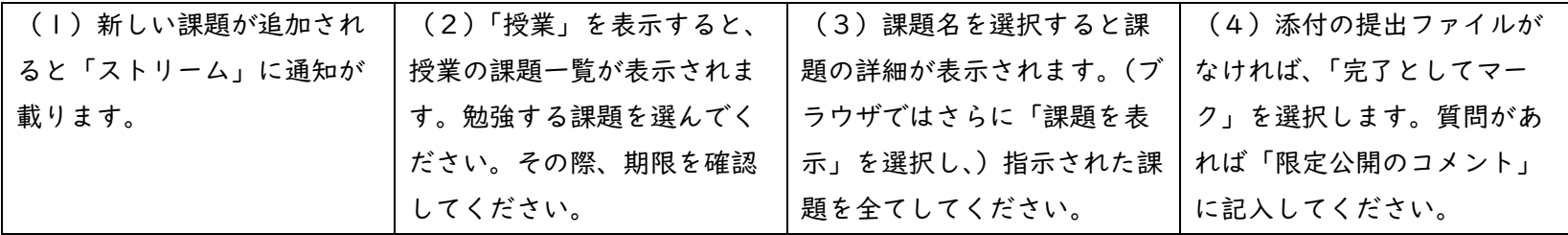

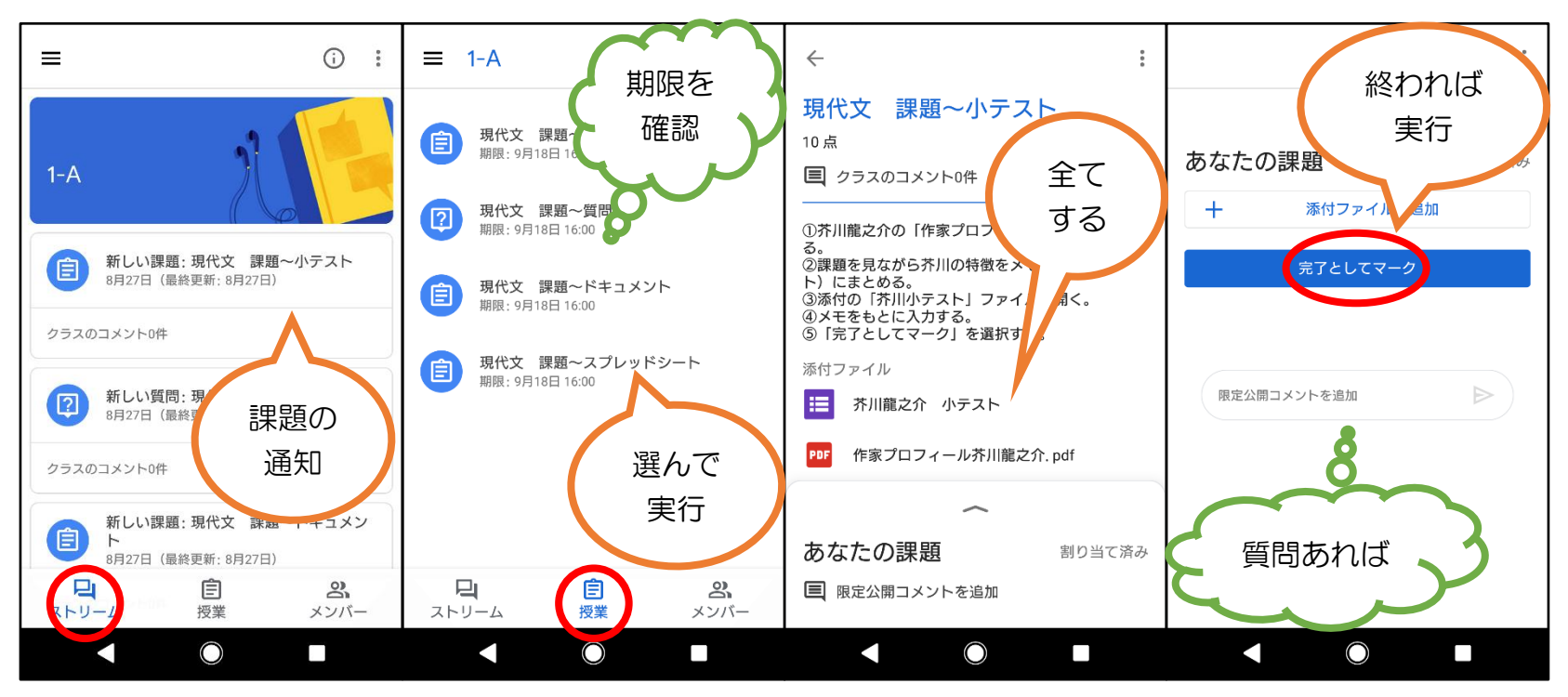

Google Classroom 授業課題の仕方 1

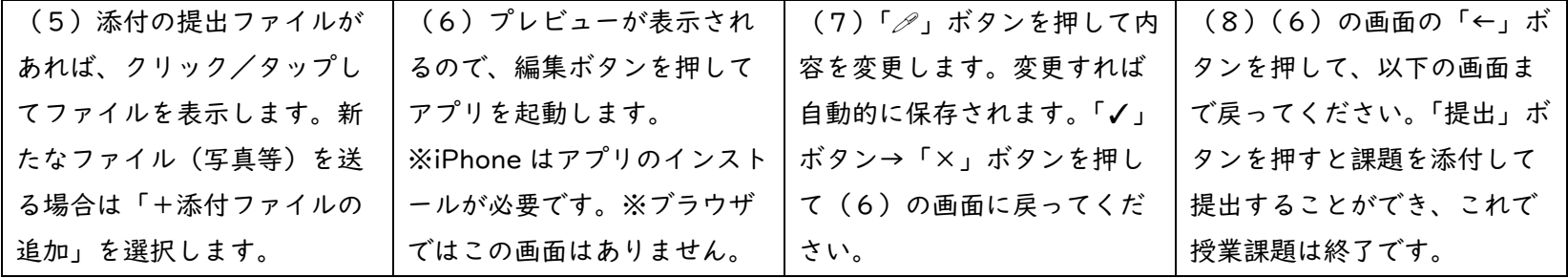

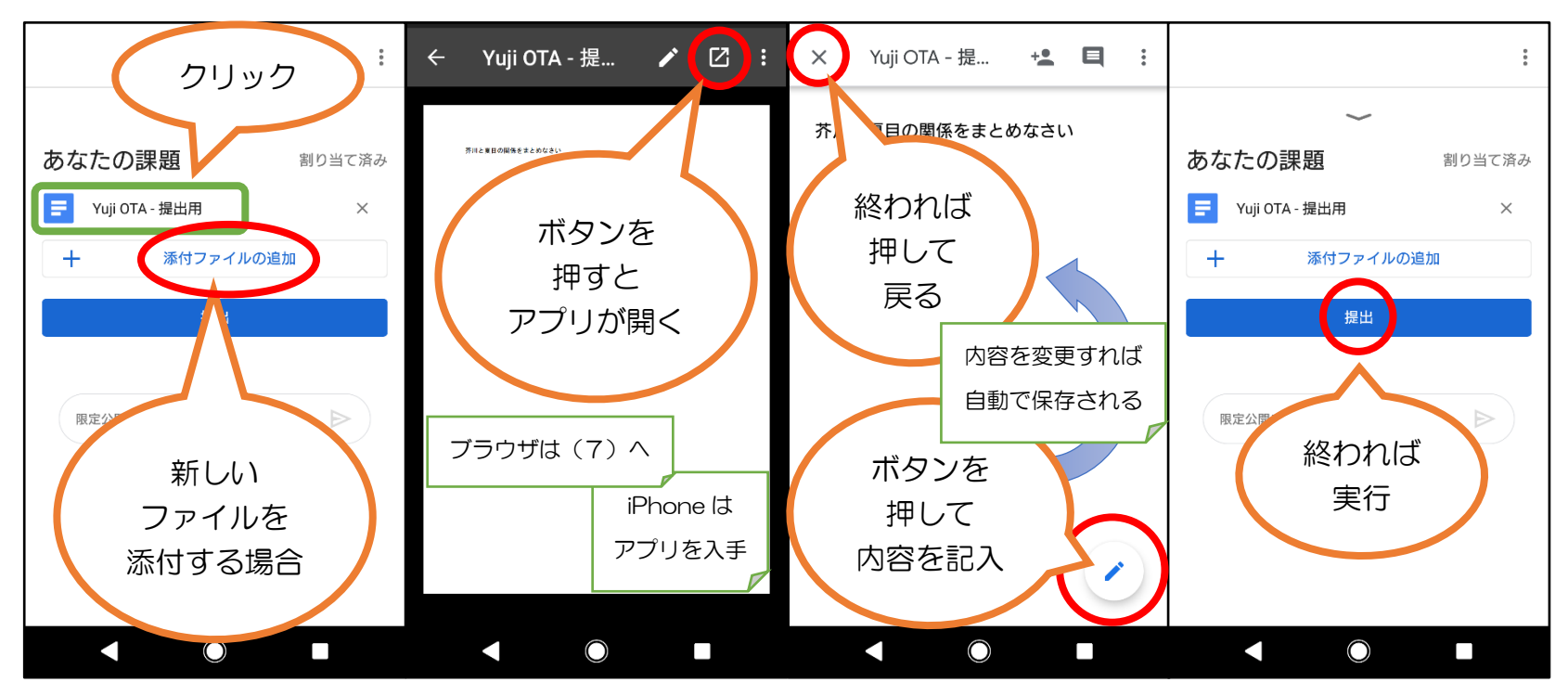

Google Classroom 授業課題の仕方 2